Starting from Excel file below, I tried to import a WBS in Gantt Project. I would like to add customized columns called Phase and Owner Dept or Role, in order to automatically create in GanttPro a Gantt with customized column from my excel WBS.

1) I've tried to import csv in Gantt, with no result. Why did csv file not work? What did I do wrong?

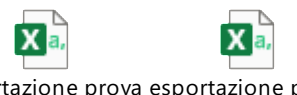

esportazione prova esportazione prova 1.CSV 2.csv

2) Then I tried to import txt file in Gantt

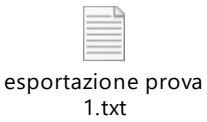

with the following result. Instead, I wanted automatically filled in of customized columns Phase and Owner Dept or Role.

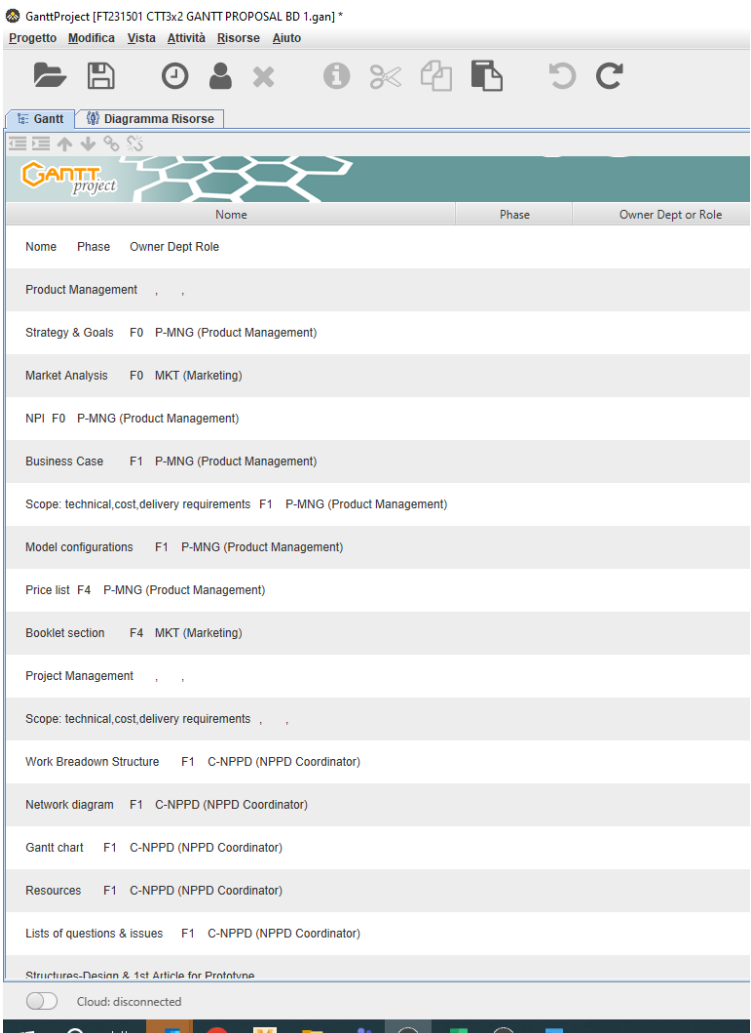